# **DiFX for Geodesy**

An overview of using DiFX for Geodesy. This includes verification against the Mark4 correlator, difx2mark4, integrations with HOPS (fourfit), unit testing to ensure continuing accuracy and consistency, and preparation for 2010.

# **difx2mark4**

### **Todo List**

- Test for antennas in scan by checking if they have a model
- **Crashes?** investigate behaviour when antenna should have correlated but no visibilities are found
- proper calculation of fourfit reference time consistent with mark4 code
- Get EOPs from difx input rather than vex file
- Write \$SOURCE block from difx input rather than vex file (in case .v2d file changes the source name)
- Handle n-order clock polynomials properly
- allow different order delay polynomials (or give an appropriate error if fourfit can only handle 6 terms)
- update -h documentation
- explicitly disallow specifying a single scan to extract for now
- Handle data outside individual antenna slew times. At the visibilities are discarded but root file doesn't reflect this.

### **Wishlist**

- Support multiple phase centres/different pulsar bins
- Allow a single scan from a job to be extracted
- Spectral averaging on conversion
- Time averaging on conversion

## **HOPS**

HOPS is still tied to some extent to the Mark4 correlator. Separating the post-processing tools (including but not limited to fourfit) and making them installable and testable with autotools is a work in progress.

### **Todo List**

- Get into a vendor branch
- Installation guide on DiFX wiki
- Expand multitone mode in fourfit to allow flexible averaging over time, and application of

resultant phases to data.

- Add ionospheric estimation in fourfit.
- Add fourfit code to allow coherent combination of multiple polarization products.

### **Full Audit of differences between DiFX and Mark4**

**handling filler-pattern data**

**start of the recording**

**defining accumulation periods**

**multiple-tone phase cal (configurable in fourfit)**

### **VLBI2010**

From: <https://www.atnf.csiro.au/vlbi/dokuwiki/> - **ATNF VLBI Wiki**

Permanent link: **<https://www.atnf.csiro.au/vlbi/dokuwiki/doku.php/difx/d4geodesy>**

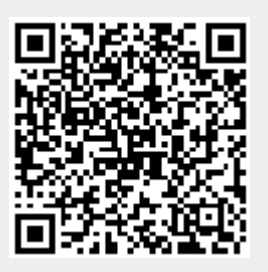

Last update: **2015/10/21 10:08**